## USE THIS CARD TO REQUEST FREE INFORMATION ABOUT PRODUCTS ADVERTISED IN THIS ISSUE.

Clearly print or type your full name, address, and phone number. Circle numbers that correspond to the key numbers appearing on advertisements and in the Advertisers Index. Mail the postage-paid card today. Inquiries will be forwarded promptly to advertisers. Although every effort is made to ensure that only advertisers wishing to provide product information have reader service numbers, COMPUTE cannot be responsible if advertisers do not provide literature to readers.

#### CARDS VALID ONLY UNTIL EXPIRATION DATE.

This card is for product information only. Address editorial and customer service inquiries to COMPUTE, 324 W. Wendover Ave., Greensboro, NC 27408.

JOIN COMPUTE'S READER PANEL TODAY. Simply check "YES" to Question L (at right) and you'll be eligible to become one of a select group of readers who will participate in leadingedge market research.

| Name                      |                                                                                                    |                         | 131        | 132 | 133 | 134 | 1   |
|---------------------------|----------------------------------------------------------------------------------------------------|-------------------------|------------|-----|-----|-----|-----|
| Addrocs                   |                                                                                                    |                         | 151        | 152 | 153 | 154 | 1   |
|                           |                                                                                                    |                         | 161        | 162 | 163 | 164 | -   |
| City                      | State/Province                                                                                                    | 7IP                     | 181        | 182 | 183 | 184 | 1   |
| Oily                      | Otatori Tovinos                                                                                                    |                         |            | 192 | 193 | 194 | 1   |
| Country                   | Phone                                                                                                    |                         | 201        | 202 | 203 | 204 | 19  |
| A What time computer/     | s) do you own? 🗆 486 PC 🗆 386 PC 🗆 386S.                                                                                                    | V PC 1286 PC            | 221        | 222 | 223 | 224 | 3   |
| A. What type computer(    | 5) 00 you own? 1400 FC 1300 FC 13003.                                                                                                    | 4                       | 231        | 232 | 233 | 234 | 18  |
| Other IRM/PC Com          | patible D Laptop/Notebook                                                                                                    |                         | 241        | 242 | 243 | 244 | 83  |
| 5                         | 6                                                                                                    |                         | 251        | 252 | 253 | 254 |     |
| B. At home, do you use    | your computer mostly for Personal Finance                                                                                                    | □ Work/Home Business    | 261<br>271 | 262 | 263 | 264 |     |
|                           | A CONTRACTOR OF THE PROPERTY OF THE PROPERTY O | 8                       | 281        | 282 | 283 | 284 |     |
| □ Entertainment □ A       | Ill of the Above                                                                                                    |                         | 291        | 292 | 293 | 294 | -   |
| 9 10                      | the second second secon | The second second       | 301        | 302 | 303 | 304 | 112 |
| C. Would you classify yo  | ourself as a(n)   Entrepreneur   Telecommute                                                                                                    |                         | 311        | 312 | 313 | 314 | 13  |
| - Communic Familian       | ti 12                                                                                                    | 13                      | 321        | 322 | 323 | 324 | -   |
| Corporate Employe         | e who brings work home                                                                                                    |                         | 331        | 332 | 333 | 334 | 13  |
| D Which online service    | (s) do you use? CompuServe GEnie A                                                                                                    | merica Online p Prodigy | 341        | 342 | 343 | 344 | -   |
| D. Which chimic solvice   | 15 16 17                                                                                                    | 18                      | 351        | 362 | 363 | 384 |     |
| E. What other compute     | r magazines do you subscribe to? PC/Compo                                                                                                    | uting MPC World         | 371        | 372 | 373 | 374 | -   |
| At Atlanta Street         | 19                                                                                                    | 20                      | 381        | 382 | 383 | 384 |     |
| □ Computer Gaming         | World Home Office Computing PC Magaz                                                                                                    | ine DC World            | 391        | 392 | 393 | 394 |     |
| 21                        | 22 23                                                                                                    | 24                      | 401        | 402 | 403 | 404 | 100 |
| F. Which Graphical Use    | r Interface do you use?   Windows  GeoWoo                                                                                                    | rks  Other  None        | 411        | 412 | 413 | 414 | 100 |
| ~                         | 25 26                                                                                                    | 27 28                   | 421        | 422 | 423 | 424 | -   |
| G. Total time you spend   | reading COMPUTE? U < 30 min U 30+ min                                                                                                    | 0 60+ min 0 90+ min     | 441        | 432 | 433 | 434 | æ   |
| H. Do you regularly pur   | chase hardware/software as a result of ads in Co                                                                                                    | OMPLITE? IT Yes         | 451        | 452 | 453 | 454 |     |
| H. Do you regularly pure  | alasa harawara/sortwara as a result of ads in ov                                                                                                    | 33                      | 461        | 462 | 463 | 464 |     |
| 1 Do you own a TICE       | -Rom Drive Sound Card Fax/Modem Boa                                                                                                    | rd                      | 471        | 472 | 473 | 474 |     |
| 34                        | 35 36                                                                                                    |                         | 481        | 482 | 483 | 484 |     |
| J. What is your total ho  | usehold income?   <\$30,000   \$30,000+   \$                                                                                                    | \$50,000+ 🗆 \$75,000+   | 491        | 492 | 493 | 494 | 1   |
|                           | 37 38 39                                                                                                    | 40                      | 501        | 502 | 503 | 504 | 1   |
| K. What is your age?      | □ 18-24 □ 25-34 □ 35-49 □ 50+                                                                                                    |                         | 511        | 512 | 513 | 514 | E   |
|                           | 41 42 43 44                                                                                                    |                         | 521        | 522 | 523 | 524 | 113 |
| L. Would you like to join | COMPUTE's Reader Panel? U Yes                                                                                                    | -                       | 531        | 532 | 533 | 534 | M.  |
| CIRCLE 101 for a one-v    | ear subscription to COMPUTE. You will be billed                                                                                                    | 1\$14.97.               | υŴ         | Č   | Õ   | m   | ď   |

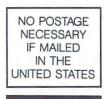

#### BUSINESS REPLY MAIL FIRST CLASS MAIL PERMIT NO. 853 PITTSFIELD, MA

POSTAGE WILL BE PAID BY ADDRESSEE

COMPUTE Magazine Reader Service Management Department P.O. Box 5145 Pittsfield, MA 01203-9654

Manualladallamalladaallaadaaladlaad

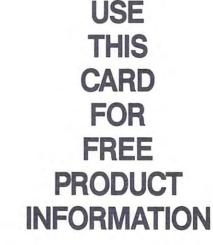

**G**www.commodore.ca

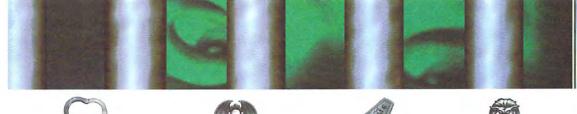

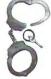

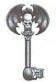

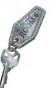

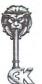

# Use Your KEY TO ADVENTURE to Unlock Great Prizes from Sierra!

Take this *Key to Adventure* card to your favorite participating retail outlet and see if your keys match the keys on the Sierra poster. If your key pattern matches any pattern found on the poster, you'll win a fabulous prize from Sierra! We're giving away a ton of stuff!

One State-of-the-Art Multimedia Personal Computer!

Two Media Vision Multimedia Computer Upgrade Kits!

25 Gravis UltraSound Sound Boards!

50 Sierra Adventure Games!

2,000 Sierra Hint Books! www.commodore.ca

## DID YOU WIN??

If so, fill out the information below and mail this card to:

Sierra On-Line, Key Contest, P.O. Box 485, Oakhurst, CA 93614

| Name                      |                      |             |                     |
|---------------------------|----------------------|-------------|---------------------|
| Address                   |                      |             |                     |
| City                      | Sta                  | ite         | Zip Code            |
| Phone Number:( )          |                      |             |                     |
| I have won:               |                      |             |                     |
| A multimedia PC           |                      |             |                     |
| A multimedia upgrade kit  |                      |             |                     |
| A sound card              |                      |             |                     |
| A Sierra Game. I would I  | ike:                 |             |                     |
| Gabriel Knight            | Leisure Suit Larry 6 | Open Season | Shadows of Darkness |
| A free hint book, I would | like:                |             |                     |
| Gabriel Knight _          | Leisure Suit Larry 6 | Open Season | Shadows of Darkness |
|                           |                      |             |                     |

Cwww.commodore.ca

Prizes subject to verification.

## Get 5 Books \$195

when you join
The Computer Book Club®

YES! Rush me the following titles, billing me just \$4.95 (plus shipping/handling & sales tax). Enroll me as a member of The Computer Book Club according to the terms outlined in this ad. If not satisfied, I may return the books within 10 days without obligation and my membership will be cancelled. I agree to purchase just 3 more selections at regular Club prices during the next 2 years and may resign anytime thereafter.

Code #'s of my books for \$4.95

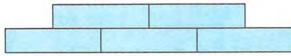

If you select a book that counts as 2 choices, write the book number in one box and XX in the next.

| Name          |       |       |  |
|---------------|-------|-------|--|
| Address/Apt.# |       |       |  |
| City          |       | State |  |
| Zin           | Phone |       |  |

Offer valid for new members only, subject to acceptance by CBC. Canada must remit in U.S. funds drawn on U.S. banks. Applicants outside the U.S. and Canada will receive special ordering instructions. A shipping/handling charge & sales tax will be added to all orders.

© 1994 CBC CMPT194

The Computer Book Club®

## Get 5 Books \$4.95

when you join
The Computer Book Club®

YES! Rush me the following titles, billing me just \$4.95 (plus shipping/handling & sales tax). Enroll me as a member of The Computer Book Club according to the terms outlined in this ad. If not satisfied, I may return the books within 10 days without obligation and my membership will be cancelled. I agree to purchase just 3 more selections at regular Club prices during the next 2 years and may resign anytime thereafter.

Code #'s of my books for \$4.95

If you select a book that counts as 2 choices, write the book number in one box and XX in the next

| Name          |       |       |  |
|---------------|-------|-------|--|
| Address/Apt.# |       |       |  |
| City          |       | State |  |
| Zip           | Phone |       |  |

Offer valid for new members only, subject to acceptance by CBC. Canada must remit in U.S. funds drawn on U.S. banks. Applicants outside the U.S. and Canada will receive special ordering instructions. A shipping/handling charge & sales tax will be added to all orders.

©1994 CBC

CMPT194

The Cowww.commodore.ca

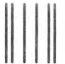

NO POSTAGE NECESSARY IF MAILED IN THE UNITED STATES

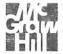

#### **BUSINESS REPLY MAIL**

FIRST CLASS MAIL PERMIT NO. 9 BLUE RIDGE SUMMIT, PA

POSTAGE WILL BE PAID BY ADDRESSEE

#### The Computer Book Club®

A Division of McGraw-Hill, Inc. Blue Ridge Summit, PA 17214-9973

Indlantabladhalldadalahalallahall

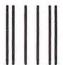

NO POSTAGE NECESSARY IF MAILED IN THE UNITED STATES

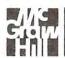

#### **BUSINESS REPLY MAIL**

FIRST CLASS MAIL PERMIT NO. 9 BLUE RIDGE SUMMIT, PA

POSTAGE WILL BE PAID BY ADDRESSEE

#### The Computer Book Club®

A Division of McGraw-Hill, Inc. Blue Ridge Summit, PA 17214-9973

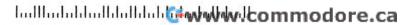

Save \$3.00

Now get \$3.00 off new *DinoPark Tycoon* from MECC. Kids will use math, economics, business, and science skills to build a theme park and make big bucks with *DinoPark Tycoon*. Just take the attached check to your local retail store today and cash in on this offer!

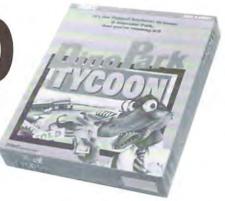

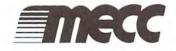

IMPORTANT: This check is only good towards the product or products specified, and not valid towards previous purchase. Any other use is unauthorized. Consumer must pay any sales tax involved.

Checks cannot be used with any other rebate or coupon offer. Limit one (1) check per purchase.

4445305

FIRST STATE BANK LAKE LILLIAN LAKE LILLIAN, MN 56253 75-1131

NOT GOOD FOR MORE THAN \$3.00 VOID AFTER MARCH 31, 1994

PAY TO: ANY AUTHORIZED MECC DEALER

THREE DOLLARS AND NO CENTS

\$3.00

Towards the purchase of DinoPark Tycoon

|                     | SE COMPLETE THE FOLLO | WING |  |
|---------------------|-----------------------|------|--|
| NAME (please print) |                       |      |  |
| ADDRESS             |                       |      |  |
| CITY                | STATE                 | ZIP  |  |

PLACE OF PURCHASE

1:0919113151

1638700#

AUTHORIZED SIGNATURE

www.commodore.ca

By endorsing this check the undersigned represents that it is an authorized MECC retailer.

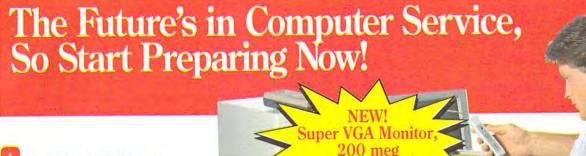

hard drive

nly NRI could give you training this complete, experience this practical. You actually build a powerful 486sx/25 MHz computer systemincluding a 200 meg hard

disk drive and Super VGA color

monitor—while gaining the hands-on skills you need to service today's most sophisticated computers with confidence.

Over 220,000 jobs! That's what the Department of Labor forecasts for computer service technicians by the year 2005, a 38% increase over today's level. For you, that means tremendous opportunity if you have the training and the skills to get into this highpaving, top-growth field.

Now you can cash in on this opportunity — full-time, part-time, or in a computer service business of your own - once you've mastered electronics and computers the

NRI way.

#### Get inside a 486sx/25 MHz computer system...and see for yourself the potential of today's computer technology!

Now NRI includes a high-speed 486sx/25 MHz mini-tower computer system as the centerpiece of your course to give you real-world training with state-of-the-art technology. You build this 1 meg RAM, 32-bit CPU computer from the keyboard on up. Plus. we've recently added two important features to this already powerful system: a 200 meg IDE hard disk drive, for extra storage capacity, and a Super VGA color monitor, to add impact and drama to all your computer's applications. But that's not all!

You also learn to diagnose and repair IBM-compatible computers with the remarkable Ultra-X hardware and software included in your NRI training. Plus, NRI's computer training now covers more troubleshooting procedures than ever, including upgrading, printer repair, recovering lost data, fixing RAM problems, and more.

#### Understanding you get only through experience

You need no previous background in electronics to succeed with NRI. You start with the basics, rapidly building on the fundamentals of electronics to master advance microcomputer concepts.

Best of all, you learn by doing performing hands-on experiments with your NRI Discovery Lab and digital multimeter, then actually building and testing the powerful 486sx/25 MHz computer system you train with and keep.

#### Learn at home in your spare time

With NRI, you learn at your own convenience in your own home. No classroom pressures, no night school, no need to quit your present job until you're ready to make your move. And all throughout your training you've got the full support of your personal NRI instructor and the entire NRI technical staff.

Get all the facts from NRI's free fullcolor catalog. Send today!

#### Now, at an affordable tuition, your incomparable NRI hands-on training program includes even more than ever before:

- Discovery Lab you use to design and modify circuits, diagnose and repair faults
- Hand-held digital multimeter with "talk-you-through" instructions on audio cassette
- Digital logic probe that lets you visually examine computer circuits
- A powerful 486sx/25 MHz computer, featuring a 32-bit Intel 80486sx CPU, "intelligent" keyboard, and 1.44 meg, 3.5 inch high-density floppy drive
- 1 meg RAM, 64K ROM
- Super VGA color monitor
- 200 meg IDE hard disk drive
- DOS, QBasic, and Microsoft Works software
- Ultra-X diagnostic package including R.A.C.E.R. plug-in card and QuickTech menu-driven software for fast, professional troubleshooting
- Reference materials, programming guidelines, and schematics

See other side for highlights of NRI hands-on computer training

#### SEND CARD TODAY FOR FREE NRI CATALOG

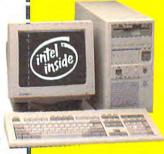

#### Schools

McGraw-Hill Continuing Education Center 4401 Connecticut Avenue, NW Washington, DC 20008

- Check one FREE catalog only
- Microcomputer Servicing
- TV/Video/Audio Servicing
- Industrial Electronics & Robotics
- Basic Electronics
- Computer-Aided Drafting

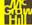

For career courses approved under GI Bill, check for details.

- Computer Programming Desktop Publishing & Design
- PC Applications Specialist
- Programming in C++ with

Windows

| Name    | (please print) | Age |
|---------|----------------|-----|
| Address |                |     |

0198-0194 Accredited Member, National Home Study Council \*www.commod

## Get In-Demand Computer Servicing Skills With NRI "Hands-On" Training

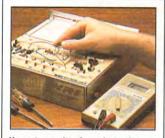

You set up and perform electronics experiments and demonstrations using your NRI Discovery Lab. You even interface the lab with your 486sx computer to "see" keyboard-generated data.

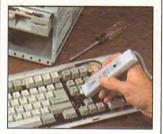

After you build this digital logic probe, you explore the operation of your computer's 101-key, detached "intelligent" keyboard and its dedicated microprocessor.

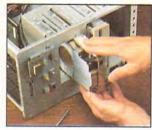

You install the 1.44 meg, 3-1/2" floppy disk drive, learning disk drive operation and adjustment. Later, you dramatically improve your computer's data storage capacity by installing a powerful 200 meg IDE hard drive.

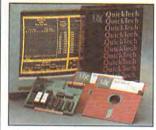

You learn to quickly diagnose and service virtually any computer problem with the extraordinary R.A.C.E.R. plugin diagnostic card and QuickTech diagnostic software included

in your course.

### NRI training is so complete, hands-on mastery is "built-in"

No other training — in school, on the job, <u>anywhere</u> — prepares you so thoroughly for today's money-making opportunities in computer service. And only NRI builds meaningful training around the kind of powerful computer system you'll be called on to service and repair in the real world.

As you assemble your 486sx/25 MHz mini-tower computer system — complete with monitor, floppy drive, hard drive, operating and applications software — you'll perform hands-on demonstrations and experiments that bring theory to life, giving you a total mastery of computer operation. But NRI doesn't stop there.

## Now! Includes diagnostic hardware and software for quick, accurate troubleshooting

Your NRI training now includes a remarkable diagnostic package that allows you to quickly locate and correct defects in IBM-compatible computers.

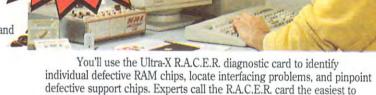

use, most powerful tool for PC troubleshooting available today!

With your QuickTech diagnostic software package, also from Ultra-X, you'll go on to test the system RAM and such peripheral

adapters as parallel printer ports, serial communications ports, video adapters, and floppy and hard disk drives.

This ingenious diagnostic package is just one more way NRI's real-world, hands-on training gives you both the knowledge and the professional tools to succeed as today's in-demand computer service technician.

SEND CARD TODAY FOR FREE NRI CATALOG

#### **BUSINESS REPLY MAIL**

FIRST CLASS MAIL PERMIT NO. 10008 WASHINGTON, D.C.

POSTAGE WILL BE PAID BY ADDRESSEE

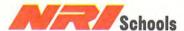

McGraw-Hill Continuing Education Center 4401 Connecticut Avenue, NW Washington, DC 20078-3543 NO POSTAGE NECESSARY IF MAILED IN THE UNITED STATES

#### Free catalog tells more... send today!

Send the postage-paid card today for NRI's big, free catalog that gives all the facts about NRI computer training. See for yourself how NRI hands-on training can help you cash in on the growing opportunities for skilled computer service technicians.

If the card is missing, write to NRI at the address below.

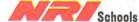

McGraw-Hill Continuing Education Center 4401 Connecticut Avenue, NW Washington, DC 20008

IBM is a registered trademark of International Business Machines Corp. R.A.C.E.R. and QuickTech are registered trademarks of Ultra-X, Inc. Intel Inside is a trademark of the

www.commodore.ca

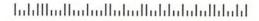

# The More Windows You Open, The Cooler It Gets.

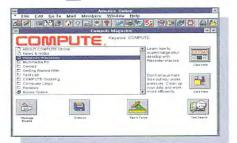

COMPUTE Magazine Online

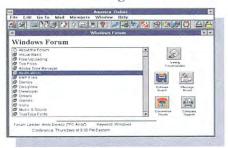

Computing Advice & Support

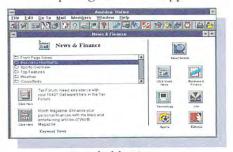

Searchable News

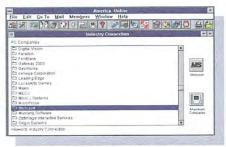

**Expert Computing Advice** 

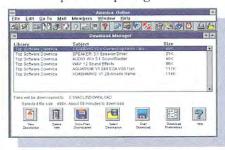

Fast, Easy Downloading

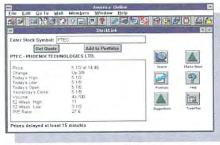

Stock Quotes & Portfolio Management

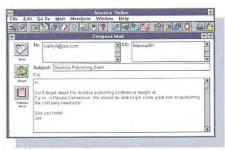

Internet E-Mail Gateway

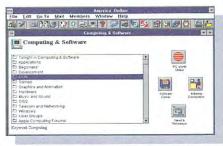

More Than 60,000 Software Files

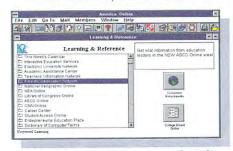

Encyclopedia & Homework Help

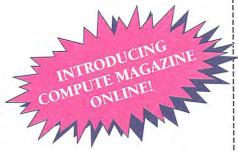

Free Trial Offer. See Other Side For Details.

### Yes! I'd Like To Try America Online — Free.

Send me the free software and trial membership. I understand there's no risk—if I'm not completely satisfied, I may cancel without further obligation.

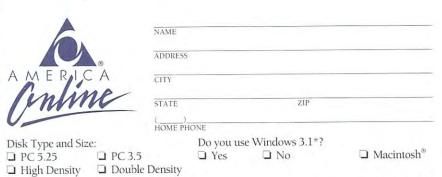

\*You must have □ a 386 PC; □ 4MB of RAM; □ a VGA monitor; □ a mouse; and a working copy of Windows 3.1 to use America Online for Windows.

America Online is a registered service mark of America Online, Inc. Other names are service marks or trademarks of their respective holders.

Use of America Online requires a major credit card or checking account. Limit one recommendation of the commendation of the commendation of the

HAMATARIK ANDAR

# Try America Online—Free.

There's only one way to get the big picture about America Online. Try it. That's why we make it so easy. We give you the software and let you try it, absolutely free. You'll be impressed by everything you can do with your computer, a modem, and America Online, and how easily you can do it.

Featuring COMPUTE Magazine Online.

And now America Online offers COMPUTE Magazine Online. From the opening screen, you'll find COMPUTE Online is more than just an electronic version of the

magazine — it's interactive. You can share your views with COMPUTE editors and writers in real-time discussion forums. Find in-depth reviews of the latest software in the "Test Lab." Download software programs from COMPUTE's own Top 10 list.

Or, use America Online to reach out to the world beyond — our e-mail gateway to the Internet links you to members of other e-mail and online systems for no additional cost. When you connect to America Online, you connect to the electronic community of the future — today.

## Just Point And Click.

Get advice from hardware and software developers, experts and reviewers — even ask them questions directly.

Download any of the thousands of programs from our software libraries and use them off-line. Monitor your investments and the latest news. Manage your business better with the help of our Microsoft® Small Business Center.

Save time and money in hundreds of different ways, from browsing for gifts in our online shopping area or booking your own airline tickets to using our great computing support forums.

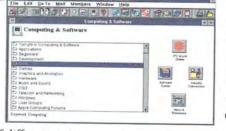

As Easy To Try As It Is To Use.

If you've never tried America Online, now's the time. If you have in the past, try us again — America Online is available for

Mac, DOS and now, the new Windows

version for Microsoft

NO POSTAGE

IN THE

Windows 3.1 users — with

multi-tasking, flashbar navigation, and much more. But don't take our word for it. Give us a try and find out what you can accomplish when you open a few of our windows.

Complete and mail the card or call 1-800-827-6364, cp.m.modore.ca

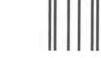

#### BUSINESS REPLY MAIL

FIRST CLASS PERMIT NO. 9096 VIENNA, VA

POSTAGE WILL BE PAID BY ADDRESSEE

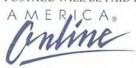

8619 Westwood Center Drive Vienna, VA 22182-9806

Tablida di India di Ilalia da Ilalia di Ilalia di Ilalia

### Another NRI Training Breakthrough!

# Be a Part of Today's Fastest-Growing Computer Field— Be a Multimedia Specialist

Multimedia. It's cutting edge technology that's being talked about everywhere in magazines, on TV, even at your office. Perhaps you've used a multimedia application yourself at an airport kiosk or in a retail store. Now you can be a part of this fascinating new technology that's given the PC voice, sound, animation, and even full-motion video!

> It's a fact: Multimedia is rapidly

changing the way we learn, communicate, get information — even the way we do business. Only NRI

gives you exclusive, hands-on training with the latest peripherals that turn your present computer into a "Multimedia PC" and turn you into a

Multimedia Special- w ist. Only NRI prepares you so well to take advantage of the myriad career

opportunities opening up in this dynamic new field. Whether you're looking to create programs that educate, inform, entertain, or train, opportunities to move up, make more money, even start your own business are virtually unlimited.

Your NRI training starts with a review of computer hardware. Using your own 386 or higher model

Address

City/State/Zip

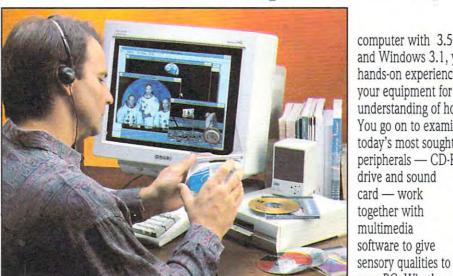

Your Multimedia Training Includes Everything You Need to Create Multimedia Applications With Your Own Computer computer with 3.5 inch drive and Windows 3.1, you first get hands-on experience evaluating your equipment for a better understanding of how it works. You go on to examine how today's most sought-after peripherals — CD-ROM drive and sound card - work together with multimedia software to give

your PC. What's more, you install, train with, and keep a Mitsumi CD-ROM drive, 16-bit SoundBlaster® Pro IIcompatible sound interface card, Autodesk Animator®, and Asymetrix Toolbook® software — all included in your course.

See other side for more details →

#### SEND TODAY FOR YOUR FREE CATALOG

| Mo<br>44 | Graw-Hill Continuing Education C<br>01 Connecticut Avenue, NW, Was | l'enter                                                                                                    | J/JC<br>Gralvi                                                              |
|----------|--------------------------------------------------------------------|----------------------------------------------------------------------------------------------------|-----------------------------------------------------------------------------|
| YI       | S! I'm interested in learning more                                 | about NRI's training in (☑ check one only):                                                                         |                                                                             |
|          | drive, and Windows 3.1.                                            | Database Management equire that I have access to or own a 386sx or h another field that includes computer equipment |                                                                             |
|          | Computer Programming Microcomputer Servicing Digital Technology    | Programming in C++ With Windows PC Applications Specialist Bookkeeping and Accounting                               | ☐ Fiction/Nonfiction Writing ☐ Desktop Publishing ☐ Computer-Aided Drafting |

(please print)

Accredited Member, National Home Study Council

# Get in on the ground floor of today's most dynamic computer technology: Multimedia

Your very first lesson has you and your computer up and running with a review of the many opportuniutes in the exciting field of Multimedia. But before you begin to design your own program, you first learn about the various types of multimedia applications and CD-ROM

titles that have been developed commercially. With a full understanding of the elements that make up a successful multimedia application, you're ready to try your hand at your own multimedia program. Using your own computer

and the exclusive worksheets and sample reports included in your hands-on training projects, you prepare an Analysis Report and Preliminary Design Document that lay the foundation for your own multimedia program.

With your NRI instructor available to guide you every step of the way you move on to examine the components that combine to make your multimedia program visually engaging: text, graphics, video, and animation. You install Autodesk Animator software on your computer and then use its paintbrush feature to create objects that move across the screen, rotate, or change perspective, keeping in mind the creative approaches you will use later in your multimedia program.

SoundBlaster Pro-II-compatible sound card, speakers, headphone, microphone, and software — all yours to train with and keep.

takes shape as you learn about interactivity and principles of interface design. You put yourself in the user's shoes:

What will make your program exciting so that people will want to use it?

What will your interface buttons look like? How will they work? Refer back to your Preliminary Design Document, and you'll find

many of the answers you

Your multimedia program

need to help you create detailed flowcharts and storyboards of your program design on paper. Then, using the

Flowchart software included in your course, you recreate your program design on your own computer.

You're now ready to breathe life into your program using professional quality Asymetrix ToolBook® software included in your next project. With its object-oriented technology, this easy-to-use authoring tool has you quickly entering

text, graphics, animation, and CD audio – all provided on the exclusive NRI Multimedia Resources CD – to create a

content-rich, high-impact multimedia program, one you can use to sell your services to future clients.

What's more, NRI's unique training also includes lessons that show you how to market your services and manage professional projects. By the time you complete your course, you'll have the technical know-how, business savvy, and total confidence to take advantage of today's opportunities in Multimedia.

#### Send Today For Your Free Catalog

Send for your free full-color catalog that describes every aspect of NRI's breakthrough training in multimedia. If the card is missing, write to NRI Schools, McGraw-Hill Continuing Education Center, 4401 Connecticut Ave., NW, Washington, DC 20008.

CARD 152

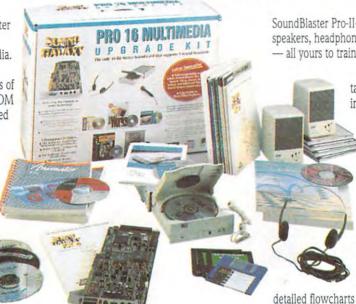

Now you're ready to go on to explore the elements of multimedia that make it multisensory: audio and video. Your lessons cover the breakthrough technology of CD-ROM and new digital data storage devices on the horizon. Then you get first-hand experience with

the very equipment that enables your computer to speak, play music, and generate a host of sound effects — Mitsumi CD-ROM drive, 16-bit

#### SEND TODAY FOR FREE NRI CATALOG

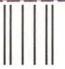

#### **BUSINESS REPLY MAIL**

FIRST CLASS MAIL PERMIT NO. 10008 WASHINGTON, D.C.

POSTAGE WILL BE PAID BY ADDRESSEE

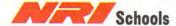

McGraw-Hill Continuing Education Center 4401 Connecticut Avenue, NW Washington, DC 20078-3543 NO POSTAGE NECESSARY IF MAILED IN THE UNITED STATES

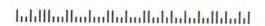

# How Could We Ever Improve The World's Best Selling Chess Program?

Computer chess enthusiasts will tell you that the software "engine" is what determines the true power of a chess program.

The new "turbocharged" 32-bit engine in The Chessmaster Version 4000 is based upon the engine that won the 1992 World Computer Chess Championship in Madrid, Spain. Taking advantage of the 32-bit processing capabilities of 386 and 486 processors, chess for the PC has reached a new level of excellence.

The Chessmaster 4000
Turbo has a new custom
Windows™ interface for
spectacular graphics.
Choose between 3-D
or 2-D. Rotate the board.
Choose from a dozen
chess sets or design your
own set or board.

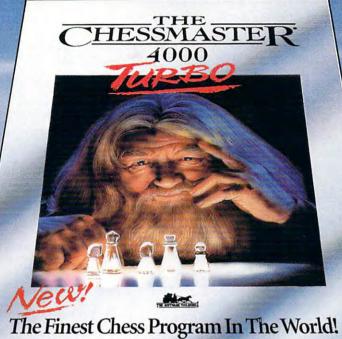

We Gave It A Stronger Engine!

The Chessmaster acts as a mentor and provides a new interactive animated tutorial, ten additional teaching displays and "rate my plays;" you predict the correct moves selected from famous games and The Chessmaster will score you.

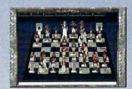

New views including 3-D and rotating boards

The Software
Toolworks has long
been recognized as the
leader in computer chess
programs. Now, we're
setting a brand new
standard. Truly, The
Chessmaster 4000
Turbo is the finest chess
program in the world.

CHESSMASTER
4000
TURBO

The Finest Chess Program in The World!

Available for Windows For the store nearest you or to buy, call

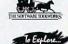

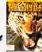

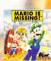

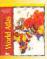

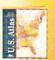

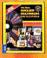

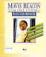

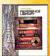

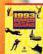

1-800-234-3088

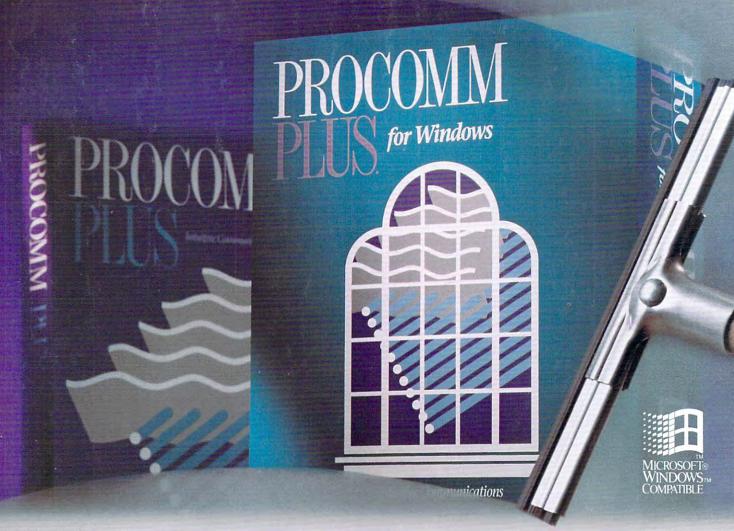

# The Streak Continues!

Introducing the Windows version of the best-selling communications software in the world.

PROCOMM PLUS has opened the eyes of the world to a superior communications package. Now, people with their sights set on communicating with Windows have a choice just as clear. PROCOMM PLUS for Windows.

The power and ease of use of PROCOMM PLUS combined with the elegance of Windows. Look for it now at your software dealer. And discover for yourself why PROCOMM PLUS for Windows leaves the competition in the fog.

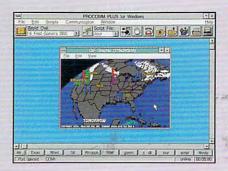

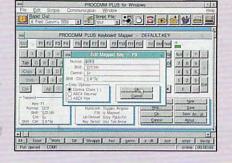

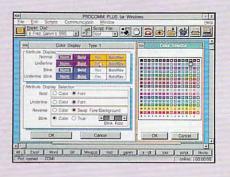

Copyright © 1992 DATASTORM TECHNOLOGIES, INC. All Rights Reserved

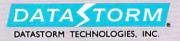

Cwww.commodore.ca